9821 Business Park Drive, Sacramento, California 95827
Mailing Address: P.O. Box 26000, Sacramento, CA 95826

800.321.CSLB (2752) | www.cslb.ca.gov | CheckTheLicenseFirst.com

Governor Gavin Newsom

#### NOTICE OF PUBLIC BOARD MEETING

**Day 1:** June 22, 2023, 1:00 p.m. – 4:30 p.m. (or until the conclusion of business)

Teleconference Information to Register/Join Meeting for Members of the Public via WebEx:

#### WebEx Link:

#### Join by phone

(844) 621-3956 United States Toll Free (415) 655-0001 US Toll Access code: 255 792 33344#

#### MEETING LOCATION

Carpenters International Training Center B216 - B217 Ballrooms 212 Carpenters Union Way Las Vegas, Nevada 89119

**Day 2:** June 23, 2023, 8:30 a.m. – 11:30 a.m. (or until the conclusion of business)

Teleconference Information to Register/Join Meeting for Members of the Public via WebEx:

#### WebEx Link:

https://cslb.webex.com/cslb/j.php?MTID=m6996e74f971c1003d9a3656c50ad2aa1 **Event password:** EHeb9Fv3t52 (34329383 from phones)

#### Join by phone

(844) 621-3956 United States Toll Free (415) 655-0001 US Toll Access code: 255 518 24004#

#### MEETING LOCATION

Carpenters International Training Center B216 - B217 Ballrooms 212 Carpenters Union Way Las Vegas, Nevada 89119 Meetings are open to the public except when specifically noticed otherwise in accordance with the Bagley-Keene Open Meeting Act. All times when stated are approximate and subject to change without prior notice at the discretion of the Board unless listed as "time certain." Items may be taken out of order to maintain a quorum, accommodate a speaker, or for convenience. Action may be taken on any item listed on this agenda, including information-only items. The meeting may be canceled without notice.

Members of the public can address the board during the public comment session. Public comments will also be taken on agenda items at the time the item is heard and prior to the Board taking any action on said items. Total time allocated for public comment may be limited at the discretion of the board chair.

Members of the public may, but are not obligated to, provide their names or personal information as a condition of observing or participating in the meeting. When signing into the WebEx platform, participants may be asked for their name and email address. Participants who choose not to provide their names will need to provide a unique identifier such as their initials or another alternative, so that the meeting moderator can identify individuals who wish to make public comment; participants who choose not to provide their email address may utilize a fictitious email address like in the following sample format: <a href="mailto:XXXXX@mailinator.com">XXXXXX@mailinator.com</a>.

The meeting will also be live webcast (with an approximate 30-second delay). Links are available at the end of this agenda.

## MEETING AGENDA - Day 1 Thursday, June 22, 2023 - 1:00 p.m.

- A. Call to Order, Roll Call, Establishment of Quorum and Chair's Introduction
- B. Public Comment for Items Not on the Agenda and Future Agenda Item Requests (Note: Individuals may appear before the CSLB to discuss items not on the agenda; however, the CSLB can neither discuss nor take official action on these items at the time of the same meeting (Government Code sections 11125, 11125.7(a)).
- C. Presentation of Certificates of Recognition May Include Oral Presentations Commemorating Board Member
- D. Executive
  - 1. Review and Possible Approval of the March 21, 2023, Board Meeting Minutes
  - 2. Review, Discussion, and Action on Nominations Committee Recommendations for Election of 2023-24 Board Officers
  - 3. 2023 Sunset Subcommittee Appointments
  - 4. Registrar's Report

- Review, Discussion and Possible Action on Efforts to Retain Consultant(s) to Research the Scope of Unlicensed Practice and Resource Needs; and Perform a Special Investigator Workload Study
- 5. CSLB Budget Update
- 6. Review, Discussion, and Possible Action on 2022-24 Administrative and Information Technology Strategic Plan Objectives
- 7. Administration Update Regarding Personnel and Facilities
- 8. Information Technology Update
- 9. Review, Discussion and Possible Action on 2022 Board Member Administrative Procedure Manual, Chapter 6, Legislation (Board Policy), Changes

#### E. Legislation

- Update, Review, Discussion and Possible Action on 2022-24 Legislative Strategic Plan Objectives
- 2. Review, Discussion and Possible Action on 2023 Pending Legislation
  - a. AB 336 (Cervantes, 2023) Contractors: workers' compensation insurance (classification codes on CSLB renewal)
  - b. AB 968 (Grayson, 2023) Single-family residential property: disclosures (work done on house prior to selling)
  - c. AB 1204 (Holden, 2023) Contractors: contracts: restrictions (on subcontracting to other subcontractors in same license class)
  - d. AB 1383 (Ortega, 2023) Contractors: discipline: noncompliance with child support obligations
  - e. SB 544 (Laird, 2023) Bagley-Keene Open Meeting Act: teleconferencing
  - f. SB 601 (McGuire, 2023) Professions and vocations: contractors: home improvement contracts: prohibited business practices: limitation of actions
  - g. SB 630 (Dodd, 2023) Contractors State License Board: regulation of contractors (probationary authority and collection of licensee emails)
- 3. Review, Discussion and Possible Action on Amendments to Business and Professions Code Section 7071.4 to Address Board Exposure to Risk of Liability for Attorney Fees in Litigation Involving a Deposit in Lieu of Bond (Karton v. Ari Design & Construction (61 Cal.App.5th 734 (2021))

#### 4. Regulations

 Review, Discussion and Possible Action on Sprinkler Fitters Association of California Petition (Pursuant to Government Code Sections 11340.6 and 11340.7) to Amend Section 832.16 of Title 16, Division 8, Article 3 of

- the California Code of Regulations (C-16 Fire Protection Contractor Classification) to Include "Fire Fighter Air Replenishing Systems"
- Review, Discussion and Possible Action on Section 100 Rulemaking Proposal to Raise Fine Maximums to Conform to Business and Professions Code Section 7099.2

#### F. Enforcement

- Update, Review, Discussion and Possible Action on 2022-24 Enforcement Strategic Plan Objectives
- 2. Enforcement Program Update
- 3. Update on the Solar Energy System Restitution Program

#### G. Licensing

- Update, Review, Discussion and Possible Action of 2022-24 Licensing and Testing Strategic Plan Objectives
- 2. Licensing and Testing Program Statistical Update

#### H. Public Affairs

- Update, Review, Discussion and Possible Action on 2022-24 Public Affairs Strategic Plan Objectives
- 2. Public Affairs Update
- I. Adjournment

## MEETING AGENDA DAY 2 Friday, June 23, 2023 - 8:30 a.m.

- A. Call to Order, Roll Call, Establishment of Quorum and Chair's Introduction
- B. Public Comment for Items Not on the Agenda and Future Agenda Item Requests (Note: Individuals may appear before the CSLB to discuss items not on the agenda; however, the CSLB can neither discuss nor take official action on these items at the time of the same meeting (Government Code sections 11125, 11125.7(a)).
- C. Joint Discussion with Nevada State Contractors Board (NSCB)
  - Presentation by CSLB Chair Mary Teichert Regarding Women in Construction and Discussion Concerning Opportunities to Recruit Women in Leadership Roles
  - Discussion Regarding NSCB and CSLB Laws and Processes Related to Applicant Background Checks and Requirements for Licensure

- 3. Discussion and Comparison of NSCB and CSLB Requirements Concerning Workers' Compensation Insurance
- 4. Presentation Related to the Brightline West Rail Project and Discussion Concerning Nevada/California Partnerships Regarding Cross Border Projects
- 5. Discussion Concerning the Public Benefit of Licensure and Efforts to Promote Consumer Awareness Regarding the Importance of Hiring Licensed Contractors
- 6. Discussion Concerning NSCB and CSLB Partnering Opportunities

#### D. Adjournment

<u>Note:</u> The Board intends to provide a live webcast of the meeting. Please be aware there will be an approximate thirty (30) second delay in the webcast. The webcast can be found at <a href="www.cslb.ca.gov">www.cslb.ca.gov</a> or on the board's YouTube Channel: <a href="https://www.youtube.com/user/ContractorsBoard/">https://www.youtube.com/user/ContractorsBoard/</a>. Webcast availability cannot be guaranteed due to limitations on resources or technical difficulties. The meeting will not be canceled if webcast is not available. Meeting adjournment may not be webcast if adjournment is the only item that occurs after a closed session.

The meetings are accessible to those needing special accommodation. A person who needs a disability-related accommodation or modification in order to participate in the meetings may make a request by calling (916) 255-4000, or emailing <a href="Mariah.Rovera@cslb.ca.gov">Mariah.Rovera@cslb.ca.gov</a>, or mailing a request for an accommodation to: Contractors State License Board, 9821 Business Park Drive, Sacramento, CA, 95827. Providing your request at least five business days prior to the meetings will help ensure availability of the requested accommodation.

# Instructions for Public Participation in CSLB Teleconference Meeting

The instructions below are for members of the public who want to participate in CSLB's upcoming teleconference meeting, being held via Cisco WebEx. The registration link is on the meeting agenda. There are two ways for you to participate:

- 1. With Computer, Tablet, or Smart Phone with WebEx
- 2. With Telephone, not over WebEx

Instructions for each are outlined below.

Please note: In order to participate with a computer, tablet, or smart phone you may need to install a software program. If registering before the meeting, please load this on your computer, tablet, or smart phone at that time. If not, please join at least 15-30 minutes before the meeting starts to give you time to do this.

You also will find specifics on how to offer public comment below.

## To Watch Meeting & Participate with Computer, Tablet, or Smart Phone with WebEx

This option will provide you live "real time" audio and video of the meeting.

You can join within 30 minutes of the meeting's start time or while the meeting is in progress:

 Click on the link provided on the meeting agenda. You will be prompted to either use the WebEx application, or you can choose to join the meeting in your web browser.

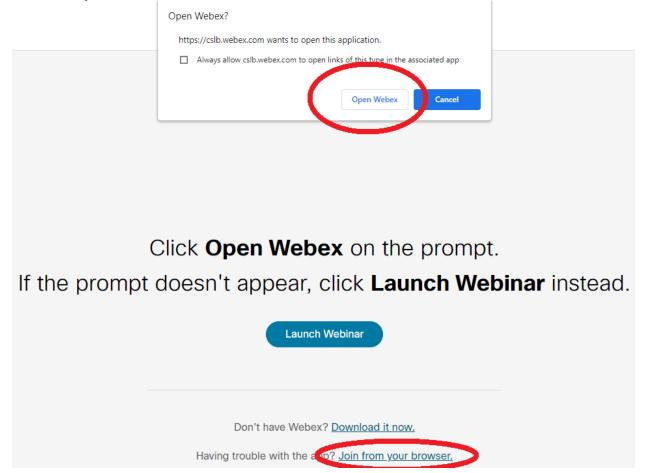

2. Once you've made your selection, enter a name and email address in the appropriate fields.

Please note that the name and email address <u>do not</u> have to be your real identity. But, the meeting host will use the name you enter to let you know

when it is your turn to speak during the meeting. So, if you use a different name to identify yourself, be sure to remember that name when you are called upon to speak.

 When joining the meeting, you will choose how you want to get audio. Your choices are: Through your computer; have WebEx call your phone; or you call WebEx. The phone numbers and meeting access code are provided on the meeting agenda.

## To Join with Telephone (Not over WebEx)

Call one of the two phone numbers provided on the meeting agenda. Enter the meeting access code when prompted.

## To Offer Public Comment During the Meeting

There will be a public comment section during the meeting. The public also will have the opportunity to offer comment during each agenda item.

## For those listening to phone and not on WebEx

If you want to offer public comment, press \*3 on your phone to raise your hand. You'll hear the prompt, "You have raised your hand to ask a question. Please wait to speak until the meeting host calls on you." If you no longer want to comment, or after the host calls upon you, press \*3 again to lower your hand. You will hear a message, "You have lowered your hand."

When the host calls on you to offer your comment, your line will be unmuted, and you will be able comment. At the end of your comment, or when your allotted time ends, the line will again be muted. During the meeting, the chair will announce the time to be allotted for each public comment.

## For those on WebEx with Computer, Tablet, or Smart Phone

Throughout the meeting, any members of the public may indicate they would like to offer comment on a specific agenda item.

Be sure to activate your Q&A feature at the bottom right of your screen.

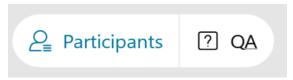

If you would like to offer public comment on a specific agenda item, send the host a message at any time during that item stating:

"I would like to make a comment on this item."

The host will call on the public in the order requests are received. When it is your turn, the host will announce your name, or the name you indicated when you registered, and will unmute your line, allowing you to make your public comment.

At the end of your comment, or when your allotted time ends, the line will again be muted. During the meeting, the chair will announce the time allotted for each public comment. The host will note this in the chat as well.

## **Leaving the Meeting**

At either the conclusion of the meeting, or anytime you wish to leave, you can do so by clicking on the red circle with X in it at the bottom of your screen. After confirming, you will be disconnected from the meeting.

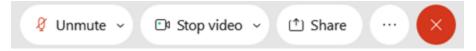

For those calling in on telephone without WebEx, simply hang up.

#### ADDITIONAL ASSISTANCE

- WebEx Troubleshooting Info https://help.webex.com/en-us/WBX9000018881/Troubleshooting-Meetings
- WebEx Guide for Setting Up Your Audio
   <a href="https://help.webex.com/en-us/nt2ig0y/Choose-Your-Audio-and-Video-Settings-Before-You-Join-a-Webex-Meeting-or-Event-Slow-Channel">https://help.webex.com/en-us/nt2ig0y/Choose-Your-Audio-and-Video-Settings-Before-You-Join-a-Webex-Meeting-or-Event-Slow-Channel</a>
  <a href="https://help.webex.com/en-us/nt2ig0y/Choose-Your-Audio-and-Video-Settings-Before-You-Join-a-Webex-Meeting-or-Event-Slow-Channel">https://help.webex.com/en-us/nt2ig0y/Choose-Your-Audio-and-Video-Settings-Before-You-Join-a-Webex-Meeting-or-Event-Slow-Channel</a>

Thank you for your interest in participating in a CSLB teleconference meeting.